## **Web-**

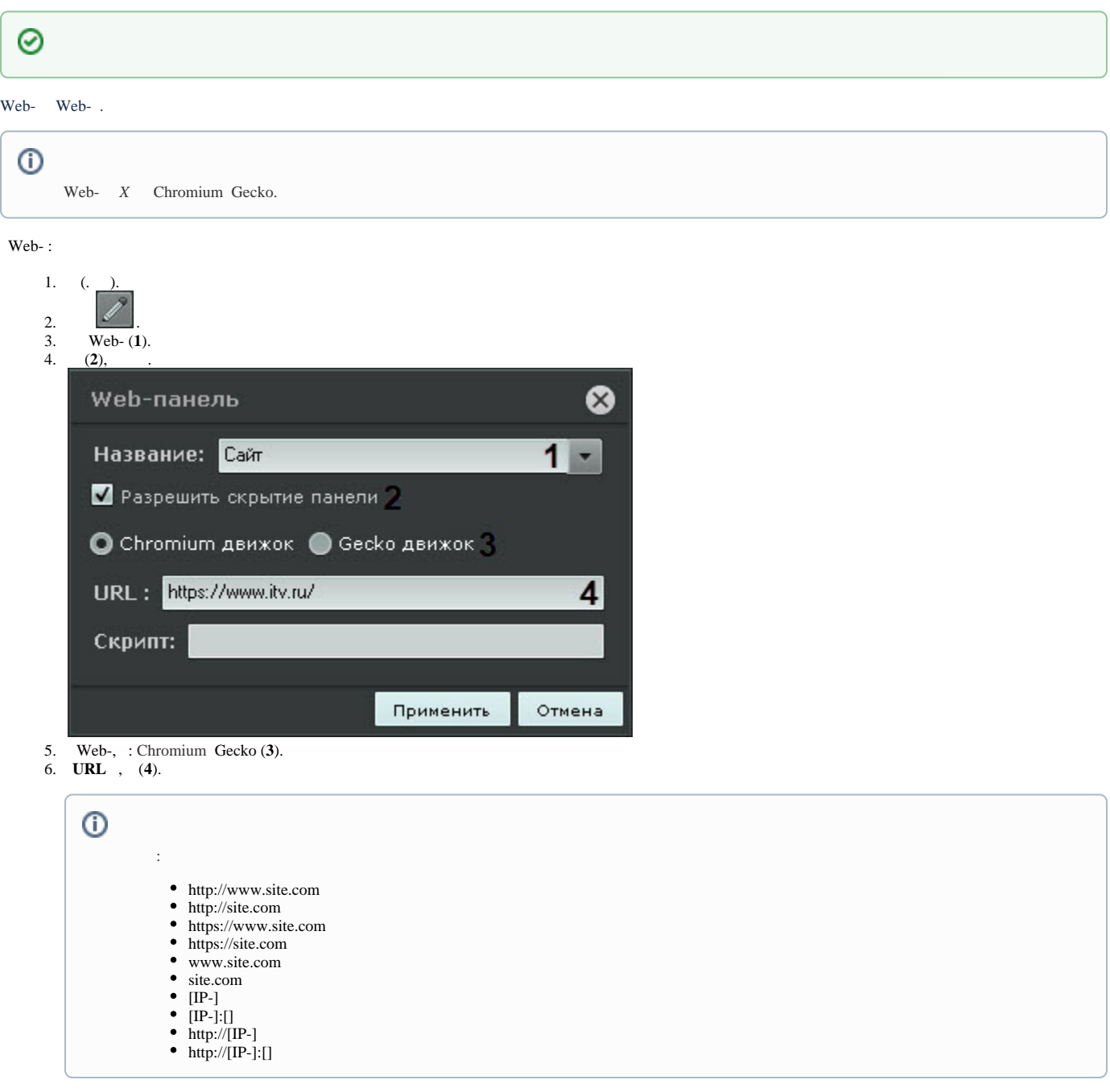

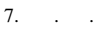

## Web- . .Ø Сайт  $C^{\prime}$ ITV Q  $\equiv$  $\overline{\mathcal{L}}$ Интеллект Х Программная платформа видеонаблюдения, которая поддерживает более 10 000 моделей IP-устро ┛ объединяет нейросетевую видеоаналитику, ум поиск в архиве и облачный сервис удаленного мониторинга и управления.